# **Software & Drucker**

# **WTW Software – einfach und komfortabel**

## **MultiLab ® pilot**

- Digitaler on-line Schreiber
- Exportfunktion für Word, Excel, Access und weitere Formate
- Kostenloser Download aus dem Internet
- System-Mindestanforderungen: Hardware: IBM-kompatibler PC mit 486DX-Prozessor, 8 MB RAM, 20 MB freier Festplattenspeicher, VGA/SVGA-Grafikkarte mit Monitor, CD-ROM-Laufwerk, pro anzuschließendes Messgerät eine freie serielle Schnittstelle (RS 232) Software: ab Windows 95

### **Das kostenlose Software-Paket für alle Labor-, Taschen und Feldgeräte, herunterladbar vom Internet**

"MultiLab<sup>®</sup> pilot" steuert die Messung und übernimmt die Datenübertragung und Speicherung. Zur Dokumentation können die Daten on-line als Schreiberausdruck sowie offline als Tabelle oder Grafik ausgegeben werden. Die Messgeräte inoLab® 740 und 750 lassen sich aktiv steuern.

#### **Übersichtlich**

Alle Anzeigemodule sind als unabhängige Windows-Fenster angelegt und können frei verschoben werden. Jedes Fenster besitzt eine eigene Menüleiste zur schnellen und bequemen Konfiguration der Messeinstellungen. Zusätzliche grafische Symbole, on-line Hilfetexte und eine große Messwertanzeige runden das Gesamtbild ab.

## **ACHAT OC**

- **Softwarevoraussetzungen:** ab Windows 3.1 Updatemöglichkeiten auf Anfrage
- **Notwendiges Zubehör:** Schnittstellenkabel AK 540/B

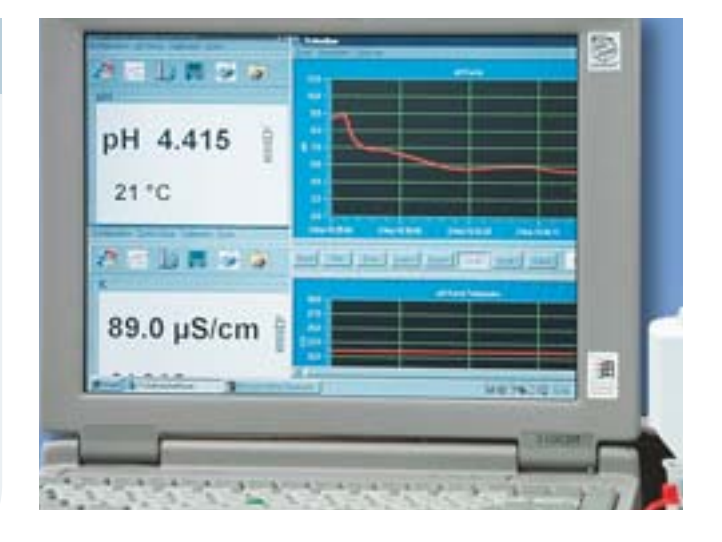

MultiLab® pilot ist auch für die komfortable Datenübertragung der inoLab® 730, der Taschengeräte MultiLine P3, P4 und 340/350i sowie weiterer Geräte einsetzbar.

#### **Grafisch**

Als grafische Unterstützung für das Datenmonitoring dient ein komfortabler digitaler Schreiber mit Echt-Zeit-Modus. Neben Zoom und Scrollfunktionen können

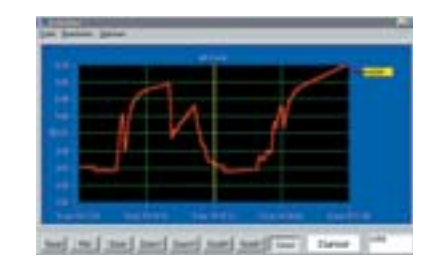

über den Cursor auch Einzelwerte angezeigt oder Grenzwerte festgelegt werden.

### **Kommunikationsprogramm für BSB-Messung mit OxiTop® Control**

Mit ACHAT OC lassen sich die Messdaten des OxiTop® Control-Systems sehr einfach und sicher auf die PC-Ebene übertragen. Die weitere Datenverarbeitung und Dokumentation erfolgt wahlweise von der Festplatte oder direkt vom Controller OC 100/OC 110 über das Tabellen kalkulationsprogramm Excel®.

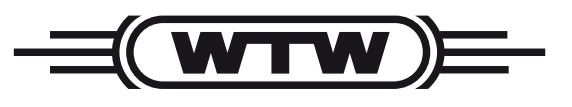

#### **Software**

## **Multi/ACHAT II**

- dBASE-Format
- Sortierung nach Messparameter
- Windows-Programm mit kontextsensitiven Menüs und Hilfefunktion

### **PC-Software Multi/ACHAT II: Datenkommunikation mit WTW-Photometern photoLab®**

WTW bietet das Software-Programm Multi/ACHAT II an, um gespeicherte Messdaten zur Dokumentation und statistischen Aus wertung vom Gerät auf einen PC einfach und komfortabel übertragen zu können.

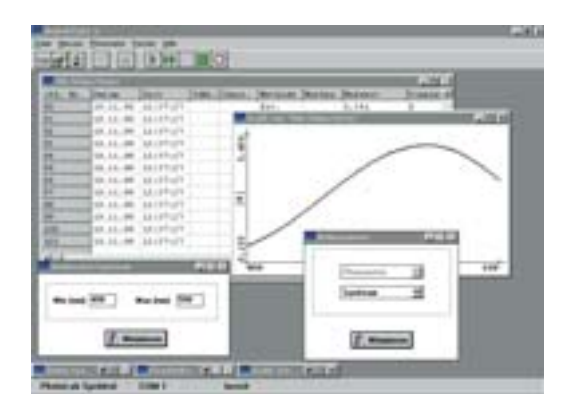

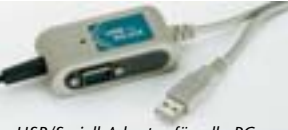

*USB/Seriell Adapter für alle PCs ohne serielle Schnittstelle*

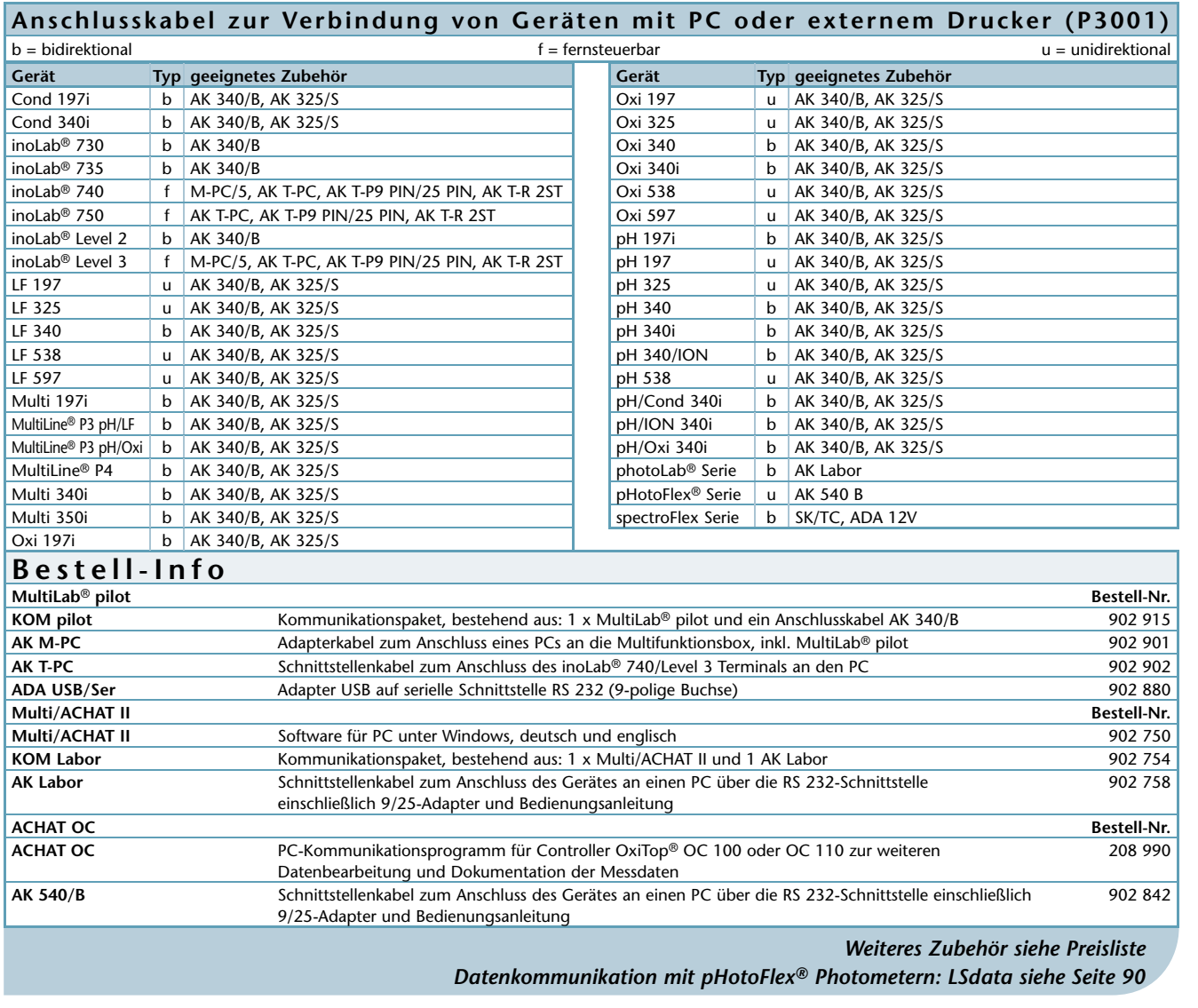

**Software/ Drucker /**

**Keimzählung Trübung Photometer BSB/Zehrung Multi-**

Trübung

Keimzählung

Photometer

BSB/Zehrung

i.

**parameter Leitfähigkeit Sauerstoff ISE Redox pH Parameter**

ISE

Sauerstoff

Leitfähigkeit

Multi-<br>parameter

Parameter

공

Redox

# **Drucker von WTW**

WTW Geräte mit serieller Schnittstelle können direkt mit einem PC verbunden werden (siehe Abschnitt Software) und damit für Ausdrucke den PC-Drucker verwenden.

Für Protokollzwecke kann aber auch direkt ein Drucker angeschlossen werden.

WTW bietet für Geräte mit serieller Schnittstelle geeignete Drucker und Kabel an. Da die Übertragungsraten (Baud-Rate) bei den meisten Geräten fest eingestellt sind, muss gegebenenfalls der Drucker auf die passende Übertragungsrate eingestellt werden.

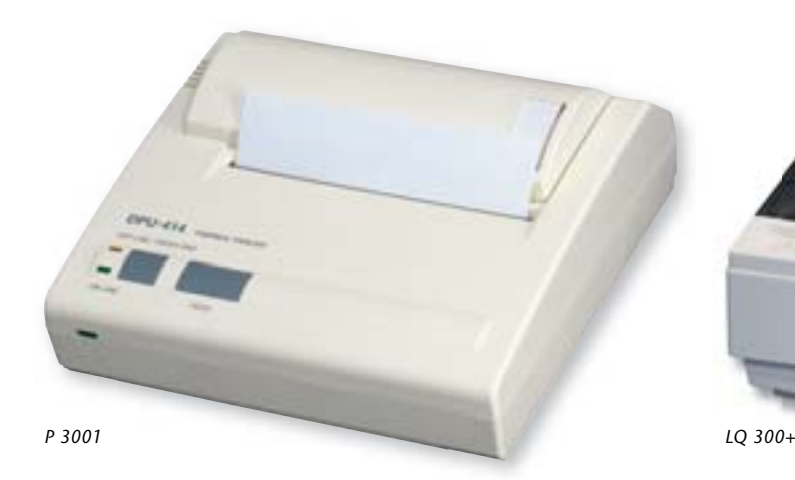

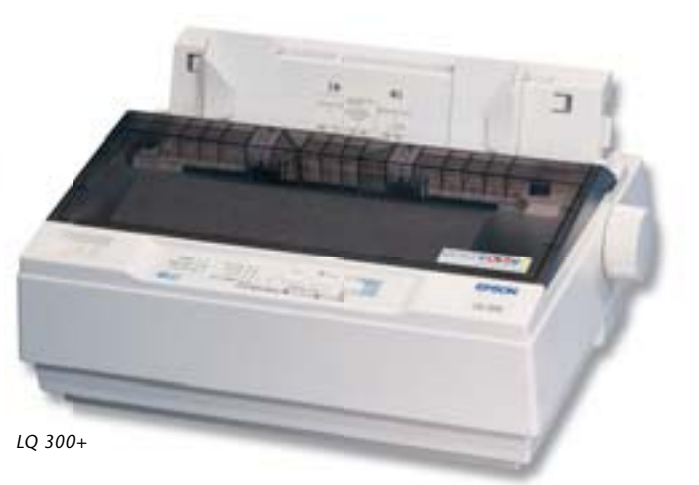

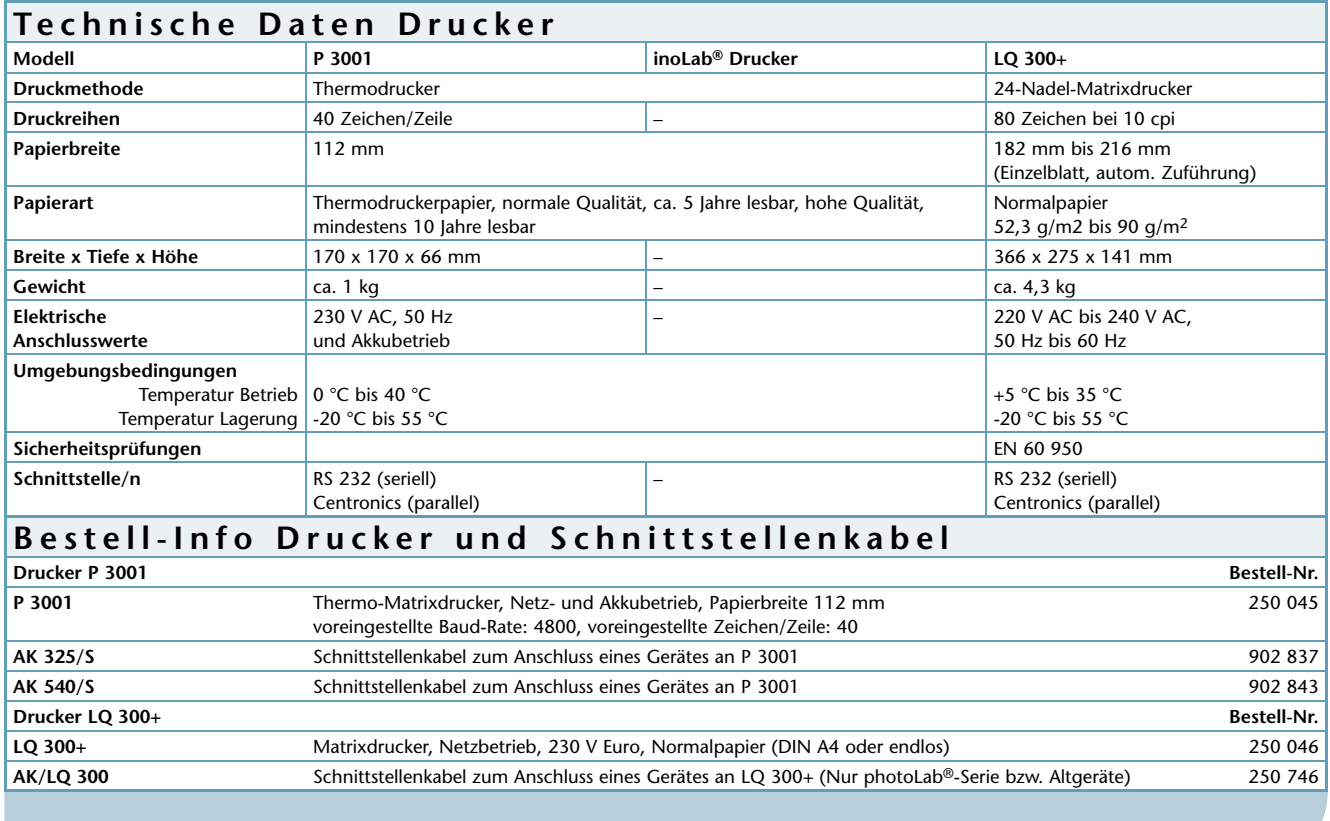

*Weitere Informationen, Anschlusskabel und Zubehör siehe Preisliste.*